République Algérienne Démocratique et Populaire

Ministère de l'Enseignement Supérieur et de la Recherche Scientifique

### UNIVERSITÉ MOHAMED KHIDER, BISKRA

Faculté des Sciences Exactes et des Sciences de la Nature et de la Vie

### DÉPARTEMENT DE MATHÉMATIQUES

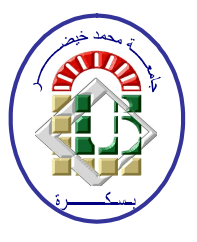

Mémoire présenté en vue l'obtention du Diplôme :

### MASTER en "Mathematiques"

Option: Statistique

Par

### Settouti Fatima Zohra

 $\mathrm{Titre}$  :

# Analyse en composantes principales et applications

Membres du Comité d'Examen :

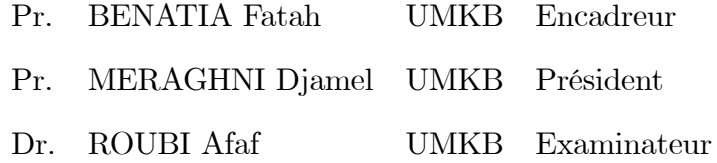

28/06/2022

## <span id="page-1-1"></span><span id="page-1-0"></span> $\Omega$ édicace

Aprés avoir terminé cette recherche, si "Dieu" le veut.

je dédie ce modeste travail à

Deux êtres chers à mon cour "Mes parents".

La lumière de ma vie qui m'ont tout donné et offert leur amour, encouragement, soutien aide ainsi que leur confiance et compréhension

pour faire de moi ce que je suis.

Aucune dédicace ne saurait être assez éloquente pour exprimer ce que vous méritez pour tous les sacrifices que vous n'avez cessé de me donner depuis ma

naissance, durant mon enfance et même à l'âge adulte.

A qui la vie nous a réunis, mes chères frères et soeurs.

Aux chers membres de la famille "Settouti".

Atous ceux qui m'ont aidé de prés ou de loin à accomplir cette mémoire.

Et nous demandons à "Dieu" d'en faire un phare pour chaque étudiant de la connaissance.

A tout la promotion 2eme Master mathématique 2021-2022.

Merci

# <span id="page-2-0"></span>Remerciements

Louanges et remerciements à "Dieu"

J'adresse mes sincéres remerciements à mon superviseur, Pr.BENATIA Fatah, je remercie de m'avoir encadré, conseillé et aidé. Qu'Allahle récompense de tout le meilleur. Il a tout mon appréciation et respect.

J'aimerais présenter mes remerciements aux membres du jury, Pr.MERAGHNI Djamel et Dr.ROUBI Afaf pour le grand honneur quíils nous font en acceptant de juger ce travail.

Aussi, je souhait adresser mes sincères remerciements à tous les professeurs qui m'ont aidé avec leurs conseils et orientations.

Un grand merci particulier à mes collègues et mes amies, pour les sympathiques moments qu'on a passés ensemble, je les remercie pour leur confiance, et leurs soutien moral au cours de ces années.

Je remercie mes trés chers parents pour leurs encouragements et leur soutien.

# Table des matières

<span id="page-3-0"></span>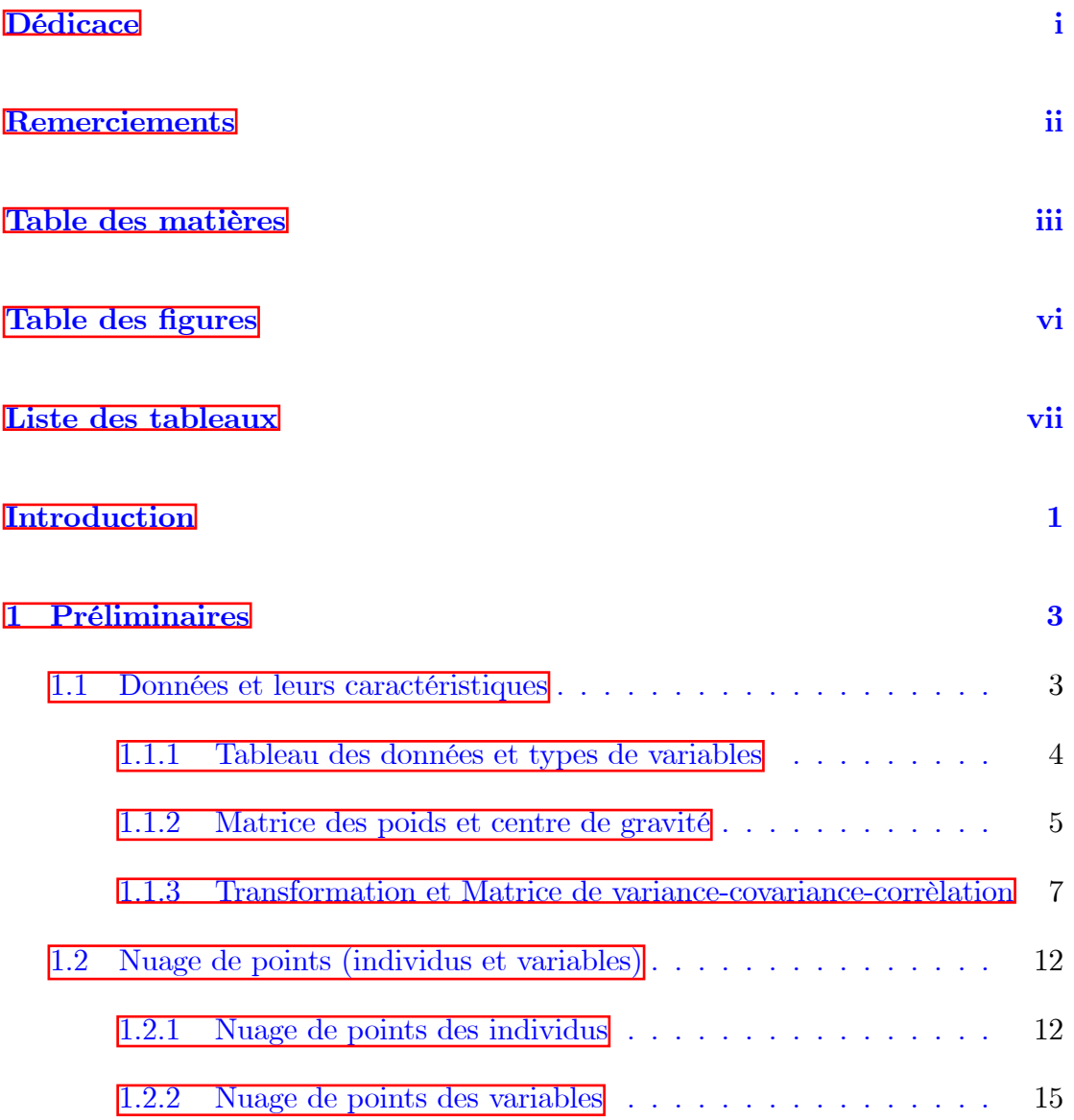

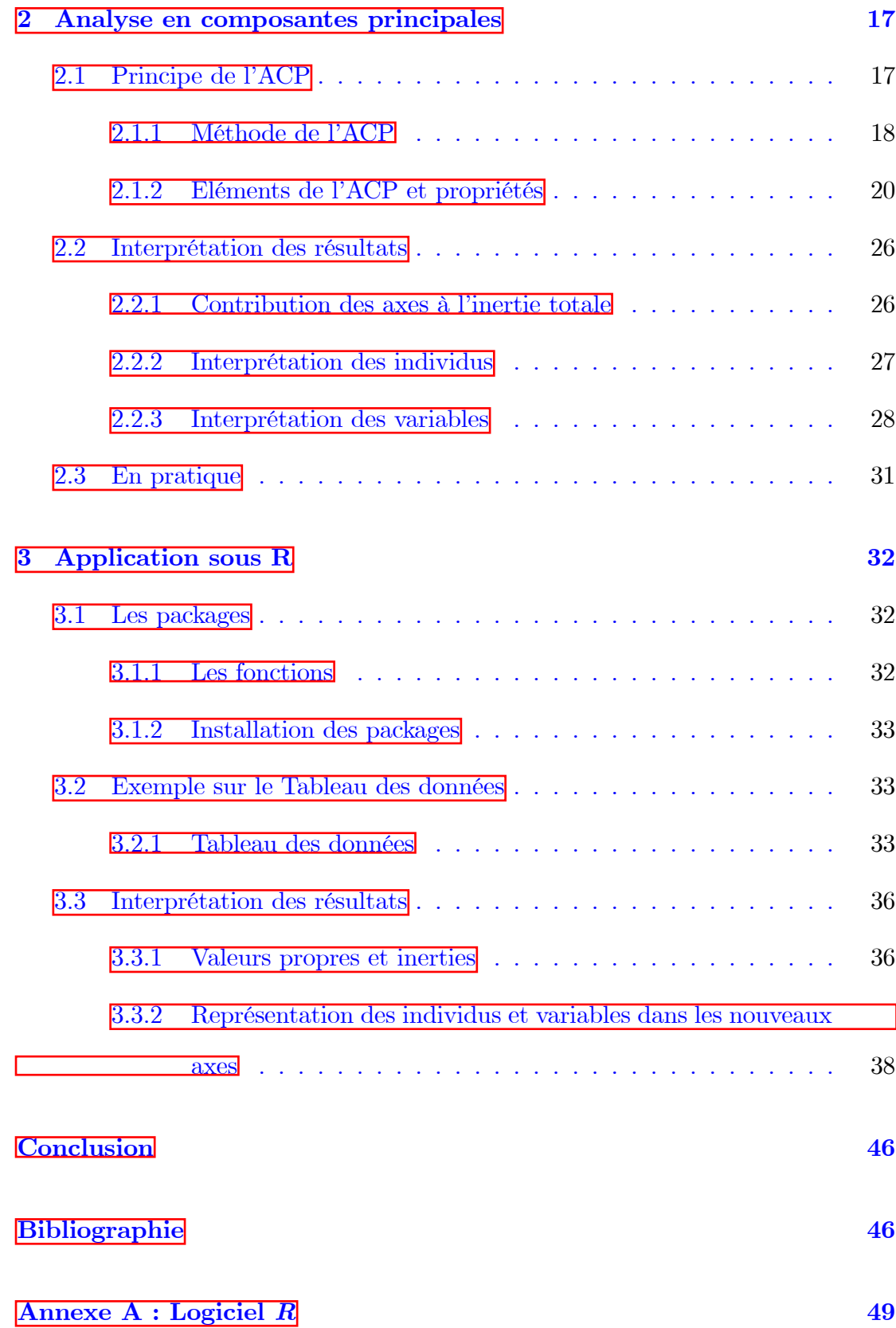

Annexe B : Abréviations et Notations

 $50$ 

# Table des figures

<span id="page-6-0"></span>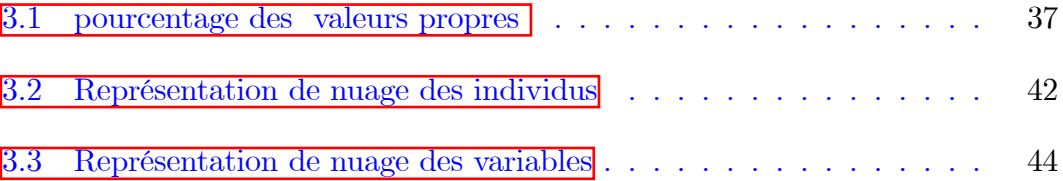

# Liste des tableaux

<span id="page-7-0"></span>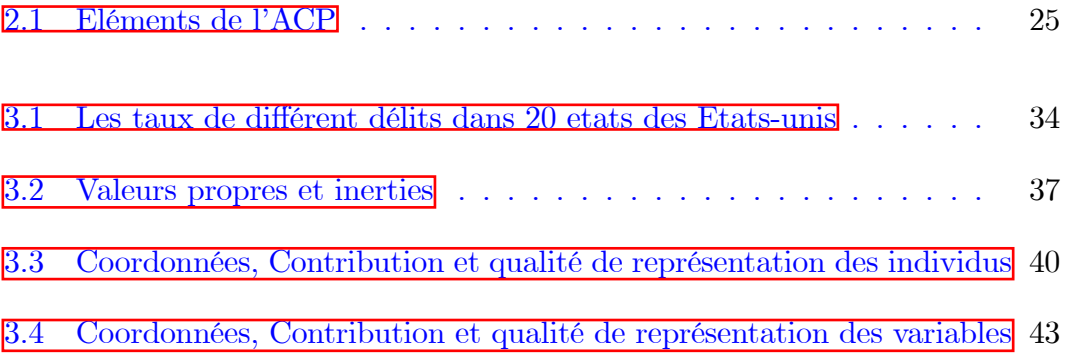

# **Introduction**

L'analyse des données est un sous domaine des statistiques et un ensemble de techniques pour comprendre la structure, éventuellement compliquée, d'un tableau de nombres à plusieurs dimensions et de le traduire par une structure plus simple  $\Box$ , par utilisation de plusieurs méthodes, dont la plus importante est : l'analyse en composantes principales  $(ACP)$ . Cette méthode est plusieurs utilisée dans un grand nombre de domaines domaines scientifiques, industriels et aussi en marketing et en méorologie...etc.

L'analyse en composantes principales  $(ACP)$ , ou principal component analysis  $(PCA)$  en anglais, fait partie du groupe de méthodes descriptives multidimensionnelles appelées méthodes factorielles. Ces méthodes sont apparues au début des années 30, et ont été surtout développées en France dans les années 60, en particulier par Jean-Paul Benzécri qui a introduit une approche géométrique et exploité les représentations graphiques  $\mathbb{E}$ . L'ACP est utilisée pour extraire et visualiser les informations importantes contenues dans le tableau de données multivariées. L'objectif de l'ACP est alors de fournir des représentations synthétiques resumant les vastes ensembles de donnéees numériques essentiellement sous forme de visualisations graphiques planes et aussi de visualiser le plus fidélement possible, dans un espace de faible dimension, en déformant le moins possible la réalité **10.** C'est-à-dire qu'elle cherche à représenter graphiquement les relations entre

individus par l'évaluation de leurs ressemblances, ainsi que les relations entre variables par l'évaluation de leurs liaisons, l'étude doit se faire simultanément. Le but final de ces représentations est l'interprétation par une analyse des résultats  $\boxed{6}$ .

Le but de ce mémoire est de présenter et faire une description de l'ACP, de savoir comment résoudre le problème de la représentation des données multivariées, étudier la ressemblance entre les individus et la relation entre les variables par l'évaluation de leurs liaisons. Ce travail est organisé en deux parties : théorique et pratique (La partie théorique se compose en deux chapitres) :

Chapitre1 : On présente ic quelques définitions, propositions et propriétés de bases concernant ce domaine. En d'autres termes, on va faire une description des données et leurs caractéristiques.

Chapitre2 : Le deuxième chapitre est consacré à la représentation du principe et méthode de l' $ACP$  ainsi que l'Interprétation des résultats obtenus.

Chapitre3 : Dans le dernier chapitre et à l'aide du logiciel R, nous avons effectués l'ACP sur un table de données réels qui est "Les taux de différent délits dans 20 etats des Etats-unis", les commentaires des résultats obtenus par cette méthode pour enfin présentés à la fin de ce chapitre.

# <span id="page-10-0"></span>Chapitre 1

# Préliminaires

L'analyse de données est un domaine issu du monde des statistiques qui vise à faire le lien entre les différentes données statistiques pour les classer, les décrire et les analyser de manière succincte.

L'objectif de l'analyse des données est d'extraire une information statistique qui permet de cerner plus précisément le profil de la donnée.

Dans ce chapitre, nous étudierons les données et leurs propriétés telles que le tableau des données, puis on définit les individus, les variables, la matrice des poids, le centre de gravité... etc.

#### <span id="page-10-1"></span>Données et leurs caractéristiques  $1.1$

Les données sont généralement sous la forme d'un tableau rectangulaire à  $n$  lignes représentant les individus et à  $p$  colonnes correspondant aux variables.

#### <span id="page-11-0"></span> $1.1.1$ Tableau des données et types de variables

On note X la matrice de dimension  $(n, p)$  contenant les observations :  $[10]$ 

$$
X = \begin{pmatrix} x_{11} & \cdots & x_{1j} & \cdots & x_{1p} \\ \vdots & & \vdots & & \vdots \\ x_{i1} & \cdots & x_{ij} & \cdots & x_{ip} \\ \vdots & & \vdots & & \vdots \\ x_{n1} & \cdots & x_{nj} & \cdots & x_{np} \end{pmatrix}
$$

Où  $x_{ij}$  est la valeur de l'individu i pour la variable j.

- L'individu $e_i$ :La description du  $i^{\text{ème}}$  individu (ligne de  $X).$ 

$$
e_i = (x_{i1}, ..., x_{ip}) \in \mathbb{R}^p
$$
, pour  $i = \overline{1, n}$ 

- La variable  $X_j$ : La description du  $j^{eme}$  variable (colonne de X).

$$
X_j = (x_{1j}, ..., x_{nj})^t \in \mathbb{R}^n, \text{ pour } j = \overline{1, p}
$$

#### Types de variables

On distingue les variables qualitatives et quantitatives : les premières peuvent être nominales ou ordinales, et les secondes peuvent être discrètes ou continues. il est important, pour récolter et analyser les résultats d'une expérimentation, de connaître les types des variables qui y sont associées. Cela détermine notamment les analyses statistiques qu'il est permis d'effectuer.

#### <span id="page-12-0"></span> $1.1.2$ Matrice des poids et centre de gravité

#### Matrice des poids

Si les données ont été recueillies à la suite d'un tirage aléatoire à probabilités égales, les *n* individus ont tous la même importance  $1/n$ , dans le calcul des caractéristiques de l'échantillon. Il n'en est pas toujours ainsi et il est utile pour certaines applications de travailler avec des poids  $p_i$  éventuellement différents d'un individu à l'autre (échantillons redressés, données regroupées...).

Ces poids, qui sont des nombres positifs de somme 1 comparables à des fréquences, sont regroupés dans une matrice diagonale D de taille  $n : \boxed{11}$ 

$$
D = \begin{pmatrix} p_1 & 0 & \cdots & 0 \\ 0 & p_2 & & \vdots \\ \vdots & & \ddots & 0 \\ 0 & \cdots & 0 & p_n \end{pmatrix}, \text{ avec } \sum_{i=1}^n p_i = 1 \text{ et } p_i \ge 0.
$$

Dans le cas le plus usuel des poids égaux,

$$
D = \frac{1}{n}I_n.
$$

tel que  $I_n$  est la matrice d'identité de taille n.

**Preuve.** Comme on a  $p_1 = p_2 = ... = p_n$  et  $\sum_{i=1}^{n} p_i = 1$ , alors

$$
\sum_{i=1}^{n} p_i = \sum_{i=1}^{n} p_i = p_1 \sum_{i=1}^{n} 1 = p_1 n = 1
$$

Donc

$$
p_1=p_i=\frac{1}{n}
$$

Alors

$$
D = \begin{pmatrix} \frac{1}{n} & \cdots & 0 \\ \vdots & \ddots & \vdots \\ 0 & \cdots & \frac{1}{n} \end{pmatrix} = \frac{1}{n} \begin{pmatrix} 1 & \cdots & 0 \\ \vdots & \ddots & \vdots \\ 0 & \cdots & 1 \end{pmatrix} = \frac{1}{n} I_n.
$$

 $\blacksquare$ 

### centre de gravité

On définit le centre de gravité du nuage des individus par :  $\boxed{8}$ 

$$
g = (\bar{x}_1, \bar{x}_2, ..., \bar{x}_p)^t = \begin{pmatrix} \frac{1}{n} \sum_{i=1}^n x_{i1} \\ \vdots \\ \frac{1}{n} \sum_{i=1}^n x_{ij} \\ \vdots \\ \frac{1}{n} \sum_{i=1}^n x_{ip} \end{pmatrix} \epsilon M(p, 1).
$$

Le centre de gravité ou Point moyen  $g$  est le vecteur dont la  $j^{\acute{e}me}$  coordonnée  $g_j$ correspond à la valeur moyenne de la variable  $j$  sur les  $n$  individus.

Et on a la forme matricielle de  $g$  :

<span id="page-13-0"></span>
$$
g = X^t D1_n. \tag{1.1}
$$

tel que  $1_n$  est le vecteur unitaire de taille n.

Preuve.

$$
Xt D1n = \begin{bmatrix} x_{11} & \dots & x_{n1} \\ \vdots & \ddots & \vdots \\ x_{1p} & \dots & x_{np} \end{bmatrix} \begin{bmatrix} p_1 & \dots & 0 \\ \vdots & \ddots & \vdots \\ 0 & \dots & p_n \end{bmatrix} \begin{bmatrix} 1 \\ \vdots \\ 1 \end{bmatrix}
$$

$$
= \left[\begin{array}{c} \sum_{i=1}^{n} p_i x_{i1} \\ \vdots \\ \sum_{i=1}^{n} p_i x_{ip} \end{array}\right] = \left[\begin{array}{c} \bar{x}_1 \\ \vdots \\ \bar{x}_p \end{array}\right] = g.
$$

 $\blacksquare$ 

### <span id="page-14-0"></span> $1.1.3$ Transformation et Matrice de variance-covariancecorrèlation

Types de transformation utilisées sur les données

Tableau centré Le centrage des données nous permet de ramener toutes les colonnes de X à la même origine zéro (Une moyenne égale à zéro) dans une matrice notée par  $Y$  de terme général :

$$
y_{ij} = x_{ij} - \bar{x}_j.
$$

la forme matricielle associée est alors donnée par :

$$
Y = X - 1_n g^t.
$$

Preuve. on a

$$
1_n g^t = \begin{pmatrix} 1 \\ \vdots \\ 1 \\ \vdots \\ 1 \end{pmatrix} \begin{pmatrix} 1 \\ g_1 & g_2 & \cdots & g_p \end{pmatrix} = \begin{pmatrix} g_1 & \cdots & g_p \\ \vdots & \ddots & \vdots \\ g_1 & \cdots & g_p \end{pmatrix} \epsilon M(n, p)
$$

Donc

$$
X - g^{t} = \begin{pmatrix} x_{11} - g_1 & \cdots & x_{1p} - g_p \\ \vdots & \ddots & \vdots \\ x_{n1} - g_1 & \cdots & x_{np} - g_p \end{pmatrix} = \begin{pmatrix} y_{11} & \cdots & y_{1p} \\ \vdots & \ddots & \vdots \\ y_{n1} & \cdots & y_{np} \end{pmatrix} = Y \epsilon M(n, p).
$$

 $\blacksquare$ 

Les colonnes de la matrice centrée  $Y$  sont de moyenne nulle :

$$
\bar{y}_j = \frac{1}{n} \sum_{i=1}^n y_{ij} = 0.
$$

Tableau centré réduit Il est souvent plus commode de travailler avec des variables réduites (c'est-à-dire dont l'écart-type vaut 1), afin de les rendre comparables entre elles et de gommer les effets d'échelle. En d'autres termes, on divise les coordonnées de chaque colonne  $y_{ij}$  par l'écart-type correspondant, on construit un tableau standard noté par  $Z$  de terme général :

$$
z_{ij} = \frac{y_{ij}}{s_j}
$$

Avec  $:s_j^2 = \frac{1}{n} \sum_{i=1}^n (x_{ij} - g_j)^2$ ,  $j = 1, ..., p$ .

La forme matricielle :

$$
Z = Y D_{1/s}.
$$

Où  ${\cal D}_{1/s}$  est la matrice poids définit par :

$$
D_{1/s} = \begin{pmatrix} 1/s_1 & 0 & \cdots & 0 \\ 0 & \ddots & & \vdots \\ \vdots & & \ddots & 0 \\ 0 & \cdots & 0 & 1/s_p \end{pmatrix} \epsilon M (p \times p).
$$

Preuve.

$$
YD_{1/s} = \begin{pmatrix} y_{11} & \cdots & y_{1p} \\ \vdots & \ddots & \vdots \\ y_{n1} & \cdots & y_{np} \end{pmatrix} \begin{pmatrix} 1/s_1 & 0 & \cdots & 0 \\ 0 & \ddots & & \vdots \\ \vdots & & \ddots & 0 \\ 0 & \cdots & 0 & 1/s_p \end{pmatrix}
$$

$$
= \begin{pmatrix} y_{11}/s_1 & \cdots & y_{1p}/s_p \\ \vdots & \ddots & \vdots \\ y_{n1}/s_1 & \cdots & y_{np}/s_p \end{pmatrix} = \begin{pmatrix} z_{11} & \cdots & z_{1p} \\ \vdots & \ddots & \vdots \\ z_{n1} & \cdots & z_{np} \end{pmatrix} = Z\epsilon M(n, p).
$$

 $\blacksquare$ 

Les colonnes de la matrice centrée-réduite  $Z$  sont de moyenne  $0$  et de variance égale $1$  :

$$
\bar{z}_j = \frac{1}{n} \sum_{i=1}^n z_{ij} = 0
$$
,  $var(z_j) = \frac{1}{n} \sum_{i=1}^n (z_{ij} - \bar{z}_j)^2 = 1$ .

### Matrice de variance-covariance-corrélation

### Définition 1.1.1 (Matrice de variance-covariance)

Une matrice de variance-covariance est une matrice carrée caractérisant les inter-

actions (linéaires) entre  $p$  variables aléatoires notée par  ${\cal V}$  :

$$
V = \left(\begin{array}{cccc} s_1^2 & \cdots & s_{1p} \\ \vdots & \ddots & \vdots \\ s_{p1} & \cdots & s_p^2 \end{array}\right)
$$

Où  $s_j^2$  est la variance de la variable  $x_j$  telle que :

$$
s_j^2 = s_{jj} = var(x_j) = \sum_{i=1}^n p_i (x_{ij} - \bar{x}_j)^2.
$$

Et  $s_{jj'}$  est la covariance des variables  $x_j$  et  $x_{j'}$  tel que :

$$
s_{jj'} = cov(x_j, x_{j'}) = \sum_{i=1}^{n} p_i (x_{ij} - \bar{x}_j)(x_{ij'} - \bar{x}_{j'}), \text{ pour } j, j' = \overline{1, p}
$$

La forme matricielle Matrice de variance-covariance :  $\,$ 

<span id="page-17-0"></span>
$$
V = Y^t DY = X^t DX - gg^t. \tag{1.2}
$$

**Preuve.** On a :  $Y = X - I_n g^t$ , alors

$$
V = Yt DY = (X - In gt)t D (X - In gt)
$$
  
=  $Xt DX - (Xt DIn) gt - g (Int DX) + gInt DIn gt$   
=  $Xt DX - g gt - g gt + g gt$ , car  $Int DIn = \sum_{i=1}^{n} p_i = 1$   
=  $Xt DX - q gt$ .

 $\blacksquare$ 

### Définition 1.1.2 (Matrice de corrélation)

La matrice de corrélation est la matrice regroupant tous les coeffcients de corrélation entre les  $p$  variables prises deux à deux, on la note par  $R$ :

$$
R = \begin{pmatrix} 1 & r_{12} & \dots & r_{1p} \\ r_{21} & 1 & & \vdots \\ \vdots & & \vdots & \vdots \\ r_{p1} & \dots & r_{pp-1} & 1 \end{pmatrix}
$$

Tel que  $R$  est symétrique et :

$$
r_{jj'} = \frac{cov(x_j, x_{j'})}{s_j s_{j'}} = \frac{s_{jj'}}{s_j s_{j'}}
$$

La forme matricielle de corrélation :  $\,$ 

$$
R = D_{\frac{1}{s}} V D_{\frac{1}{s}} = Z^t D Z.
$$

Preuve.

$$
D_{\frac{1}{s}}VD_{\frac{1}{s}} = \begin{pmatrix} \frac{1}{s_1} & \cdots & 0 \\ \vdots & \ddots & \vdots \\ 0 & \cdots & \frac{1}{s_p} \end{pmatrix} \begin{pmatrix} s_1^2 & \cdots & s_{1p} \\ \vdots & \ddots & \vdots \\ s_{p1} & \cdots & s_p^2 \end{pmatrix} \begin{pmatrix} \frac{1}{s_1} & \cdots & 0 \\ \vdots & \ddots & \vdots \\ 0 & \cdots & \frac{1}{s_p} \end{pmatrix}
$$

$$
= \begin{pmatrix} 1 & \cdots & \frac{s_{1p}}{s_1 s_p} \\ \vdots & \ddots & \vdots \\ \frac{s_{p1}}{s_p s_1} & \cdots & 1 \end{pmatrix} = \begin{pmatrix} 1 & \cdots & r_{1p} \\ \vdots & \ddots & \vdots \\ r_{p1} & \cdots & 1 \end{pmatrix} = R.
$$

#### <span id="page-19-0"></span> $\blacksquare$

#### $1.2$ Nuage de points (individus et variables)

#### <span id="page-19-1"></span>1.2.1 Nuage de points des individus

Chaque individu  $e_i$  étant un point défini par  $p$  coordonnées est considéré comme un élément d'un espace vectoriel  $\mathbb{R}^p$  appelé l'espace des individus. L'ensemble des *n* individus est alors un « nuage» de points dans  $\mathbb{R}^p$  et q en est le centre de gravité.  $\boxed{11}$ 

L'espace  $\mathbb{R}^p$  est muni d'une structure euclidienne afin de pouvoir définir des distances entre individus.

#### Le rôle de la métrique

La distance euclidienne entre deux individus  $(e_i, e_j)$  dans l'espace  $\mathbb{R}^p$  se calcule facilement par la formule de pythagore (le carré de la distance est la somme des différences des coordonnées), et s'écrit alors :

$$
d^{2}(e_{i}, e_{i'}) = (x_{i1} - x_{i'1})^{2} + ... + (x_{ip} - x_{i'p})^{2} = \sum_{j=1}^{p} (x_{ij} - l : x_{i'j})^{2}, \text{ pour } i, i' = \overline{1, n}
$$

Cette définition suppose que les dimensions sont de même nature, i.e que les mesures sont faites dans la même unité.

#### Comment pouvons-nous résoudre le problème de l'unité?

Pour le résoudre, on choisit de transformer les données en données centrées et réduites.

De plus, la formule de Pythagore n'est valable que si les axes sont perpendicu-

laires, ce que l'on conçoit aisément dans l'espace physique. Mais en statistique ce n'est que par pure convention que l'on représente les caractères par des axes perpendiculaires.

On utilisera donc la formulation générale suivante : la distance entre deux individus  $e_i$  et  $e_{i'}$  est définie par la forme quadratique :  $\boxed{11}$ 

$$
d^{2}(e_{i}, e_{i'}) = (e_{i} - e_{i'})^{t} M (e_{i} - e_{i'})
$$

Où  $M$  est une matrice symétrique de taille  $p$  définie positive. L'espace des individus est donc muni du produit scalaire :

$$
\left\langle e_i,e_{i'}\right\rangle _M=e_i^tMe_{i'}
$$

Quand on travaille sur le tableau y on utilise la métrique  $M = D_{\frac{1}{s^2}}$  mais quand on travaille sur le tableau  $Z$  on utilise la métrique  $M=I_p$  telle que  $I_p$  est la matrice identité d'ordre  $p[\mathbf{Z}]$ .

#### **L'inertie**

On définit l'inertie totale d'un nuage de points par la moyenne pondérée des carrés des distances des points $(e_i)_{1\leq i\leq n}$  du centre de gravité  $g$  :  $\fbox{10}\,$ 

$$
I_g = \sum_{i=1}^n p_i d^2 (e_i, g) = \sum_{i=1}^n p_i (e_i - g)^t M (e_i - g) = \sum_{i=1}^n p_i ||e_i - g||^2.
$$

L'inertie dans un point  $\alpha$  quelconque est définie par :

$$
I_{\alpha} = \sum_{i=1}^{n} p_i d^2 (e_i, \alpha) = \sum_{i=1}^{n} p_i (e_i - \alpha)^t M (e_i - \alpha) = \sum_{i=1}^{n} p_i ||e_i - \alpha||^2
$$

Il existe un autre terme de l'inertie définie par :

<span id="page-21-0"></span>
$$
I_q = tr(MV). \t\t(1.3)
$$

Si 
$$
M = I_p
$$
:  $I_g = tr(I_PV) = tr(V) = \sum_{j=1}^p s_j^2$ .  
si  $M = D_{1/S^2}$ :  $I_g = tr(D_{1/S^2}V) = tr(D_{1/S}VD_{1/S}) = tr(R) = p$ .

#### Inertie par rapport à un sous-espace vectoriel

Notons  $F_k$  un sous-espace de projection et  $\Delta$  le sous-espace vectoriel passant par le centre de gravité  $g$ . L'inertie du nuage de points par rapport à ce sous-espace vectoriel  $F_k$  est définie par  $[8]$ :

$$
I_{\Delta} = \sum_{i=1}^{n} p_i d^2 (e_i, f_i), \text{ pour } i = \overline{1, n}.
$$

Où  $f_i$  désigne la projection orthogonale de  $e_i$  sur  $F_k$ .

#### Décomposition de l'inertion

Considérons une décomposition de  $F_k$  en deux sous-espaces vectoriels supplémentaires, orthogonaux, et passant par  $q$ ; c'est à dire :

$$
F_k = \Delta \oplus \Delta^{\perp}.
$$

Où  $\Delta^\perp$  désigne l'espace orthogonal à<br>  $\Delta.$ 

$$
I_{F_k} = I_{\Delta} + I_{\Delta^{\perp}} = I_q
$$

Si  $F_k = \Delta_1 \oplus \Delta_2 \oplus \ldots \oplus \Delta_k$  (Théorème de Huygens) alors :

$$
I_{F_k} = I_{\Delta_1^{\perp}} + I_{\Delta_2^{\perp}} + \ldots + I_{\Delta_k^{\perp}}.
$$

#### <span id="page-22-0"></span>1.2.2 Nuage de points des variables

Chaque variable  $x_j$  est définie par  $n$  coordonnées, on la considère alors comme un vecteur d'un espace à  $n$  dimensions appelé espace des variables. L'ensemble des  $p$ variables constitue un nuage de points dans  $\mathbb{R}^n$  appelé nuage des variables [10].

#### Métrique des variables

Pour le calcul des vecteur d'un espace à  $n$  dimensions appelé espace des variables. Pour le calcul des « distances » entre variables, on utilise la métrique  $D_p$  diagonale des poids qui possède, lorsque les variables sont centrées, les propriétés suivantes : - Le produit scalaire de deux variables  $x_j$  et  $x_{j'}$  [10]:

$$
\langle x_j, x_{j'} \rangle_D = x_j^t D x_{j'} = \sum_{i=1}^n p_i x_{ij} x_{ij'}
$$
, pour  $j, j' = \overline{1, p}$ .

Si les deux variables sont centrées alors :

$$
\langle x_j, x_{j'} \rangle_D = cov(x_j, x_{j'}) = s_{jj'}
$$
, pour  $j, j' = \overline{1, p}$ .

- Le carré de la norme d'une variable centrée est égal alors à sa variance :

$$
||x_j||_D^2 = s_j^2
$$
, pour  $j, j' = \overline{1, p}$ .

- Dans un espace euclidien en notant  $\theta_{jj'}$  l'angle entre deux variables centrées on

 ${\bf a}$  :

$$
\cos\left(\theta_{jj'}\right) = \frac{\langle x_j, x_{j'} \rangle_D}{\|x_j\|_D \|x_{j'}\|_D} = \frac{s_{jj'}}{s_j s_{j'}} = r\left(x_j, x_{j'}\right), \text{ pour } j, j' = \overline{1, p}.
$$

Dans l'espace des individus on s'intéresse aux distances entre points, dans l'espace des variables on s'intéresse à l'angle entre les vecteurs.

# <span id="page-24-0"></span>**Chapitre 2**

# **Analyse en composantes** principales

L'analyse en composantes principales (ACP) est une méthode de la famille de l'analyse des données et plus généralement de la statistique multivariée, qui consiste à transformer des variables liées entre elles (corrélées) en nouvelles variables indépendantes les unes des autres (non corrélées). Ces nouvelles variables sont nommées "composantes principales" ou "axes".

Le principe de la méthode est d'obtenir une représentation approchée du nuage des *n* individus dans un sous-espace de dimension faible  $[2]$ .

#### <span id="page-24-1"></span>Principe de l'ACP 2.1

 $\overline{\text{Si}} p = 3$  on peut représenter les individus mais lorsque la dimension est plus grand que 3, il est difficile à mettre en évidence les relations globales existant entre les variables , car impossibles à visualiser.

On cherche une représentation des  $n$  individus , dans un sous-espace  $F_k$  de  $\mathbb{R}^p$  de dimension  $k$  (  $k$  petit égal 1, 2 ou 3, par exemple un plan).

Autrement dit, on cherche à définir  $k$  nouvelles variables combinaisons linéaires des  $p$  variables initiales qui feront perdre le moins d'information possible  $[5]$ .

#### <span id="page-25-0"></span>Méthode de l'ACP 2.1.1

Le critère du choix de l'espace de projection tel que la moyenne des carrées des distances entre les projection soit la plus grande possible. Ce qui implique qu'il faut que l'inertie du nuage projeté sur ce sous espace soit maximale.

#### Définition 2.1.1  $\sqrt{5}$

**1.** On définit P une matrice (operateur de projection) M-orthogonal sur l'espace  $\Delta_k$  tel que :

$$
P = \alpha \left( \alpha^t M \alpha \right)^{-1} \alpha^t M,\tag{2.1}
$$

où  $\alpha \in R^p$  est un vecteur directeur de  $\Delta$ .

Et vérifie les deux condition suivantes :

- .  $P^2 = P$  (*P* est idempotente).
- $M P = P<sup>t</sup>M$  (*P* est *M*-symétrique).
- 2. Le nuage projeté associ au tableau sera donnée par :

$$
X_{proj} = XP^t.
$$

- Le centre de gravité projeté est :

 $g_{proj} = Pg.$ 

Preuve. D'après  $(1.1)$  $(1.1)$  :

$$
g_{proj} = X_{proj}^{t} D1_{n}
$$

$$
= (XP^{t})^{t} D1_{n}
$$

$$
= P (X^{t} D1_{n})
$$

$$
= pg.
$$

 $\blacksquare$ 

- La matrice de covariance du tableau  $X_{proj}$  est définit par :

$$
V_{proj} = PVP^t
$$

Preuve. D'après  $(1.2)$  $(1.2)$ :

$$
V_{proj} = X_{proj}^{t} DX_{proj} - g_{proj}g_{proj}^{t}
$$

$$
= PX^{t} DXP^{t} - Pgg^{t}P^{t}
$$

$$
= P(X^{t}DX - gg^{t})P^{t}
$$

$$
= PVP^{t}
$$

 $\blacksquare$ 

 $\texttt{-}$  L'inertie du nuage projeté est définit par :

$$
I_{proj} = tr(VMP).
$$

**Preuve.** D'après  $(1.3)$ :

 $\blacksquare$ 

$$
I_{proj} = tr(V_{proj}M) = tr(PVP^tM)
$$
  
= tr(PVMP), car  $P^tM = MP$   
= tr(VMP<sup>2</sup>), car tr (AB) = tr (BA)  
= tr(VMP), car P est idempotente.

### Projection des individus sur ce nouveau sous espace

D'après le premier chapitre on a :

$$
F_k = \Delta_1 \oplus \Delta_2 \oplus ... \oplus \Delta_k
$$

Comment construire le sous espace  $F_k$ ?

On construit  $F_k$  de proche en proche en cherchant d'abord le sous espace  $\Delta_1$  de dimension 1 et  $I_{\Delta_1^{\perp}}$  soit maximale, puis le sous espace  $\Delta_2$  de dimension 1 Morthogonal à  $\Delta_1$  et tel que  $I_{\Delta_2^{\perp}}$  soit maximale, et ainsi de suite. La somme directe de ces sous espaces nous donne  $F_k$  [10].

#### <span id="page-27-0"></span>Eléments de l'ACP et propriétés 2.1.2

L'ACP repose essentiellement sur les trois éléments suivants  $5$ :

- . Les axes qu'elles déterminent : « axes principaux».
- . Les formes linéaires associées : « facteurs principaux».
- . Les variables associées «composantes principales ».

### Axes principaux

Nous devons chercher la droite de  $\mathbb{R}^p$  passant par  $g$  maximisant l'inertie du nuage projetÈ sur cette droite.

Recherche du premier axe principal On cherche donc dans  $\mathbb{R}^p$  un axe  $\Delta_1$ , passant par  $g,$  et tel que  $I_{\Delta_1}$  soit minimum, ou de façon équivalente tel que  $I_{\Delta_1^\perp}$ soit maximum.

Notons  $\alpha_1$  le vecteur directeur unitaire de l'axe  $\Delta_1$  : On cherche donc  $\alpha_1$  tel que  $I_{\Delta_1^{\perp}}$  soit maximum sous la contrainte  $\|\alpha_1\|^2 = 1$ . On obtient alors le problème d'optimisation sous contrainte suivant  $[8]$ :

$$
\begin{cases} \max_{u_1} I_{\Delta_1^{\perp}} \\ \|\alpha_1\|_M^2 = 1 \end{cases} \Longleftrightarrow \begin{cases} \max_{u_1} tr\left(VMP_1\right) \\ \alpha_1^t M \alpha_1 = 1 \end{cases}
$$

:

En remplaçant le projecteur  $P_1 = \alpha_1 (\alpha_1^t M \alpha_1)^{-1} \alpha_1^t M$  dans la définition de l'inertie du nuage projeté, on obtient :

$$
I_{\Delta_1^{\perp}} = tr (VMP_1)
$$
  
= tr (VM ( $\alpha_1 \alpha_1^t M / \alpha_1^t M \alpha_1$ )), car  $P_1 = \alpha_1 \alpha_1^t M / \alpha_1^t M \alpha_1$  et  $(\alpha_1^t M \alpha_1) \in \mathbb{R}$   
= tr (VM $\alpha_1 \alpha_1^t M / \alpha_1^t M \alpha_1$   
= tr ( $\alpha_1^t MVM \alpha_1$ ) /  $\alpha_1^t M \alpha_1$   
=  $\alpha_1^t MVM \alpha_1/\alpha_1^t M \alpha_1$ 

L'inertie du nuage projeté sur  $\Delta_1$  est

$$
I_{\Delta_1^\perp}=\frac{\alpha_1^t MVM\ \alpha_1}{\alpha_1^tM\alpha_1}
$$

Pour résoudre le problème de maximisation sous contraintes, il suffit d'annuler la dérivée de cette expression par rapport à  $\alpha_1$ . En appliquant la régle de dérivation d'une forme quadratique par rapport à un vecteur, on obtient :  $\boxed{11}$ 

$$
VM\alpha_1 = \frac{\alpha_1^t MVM \ \alpha_1}{\alpha_1^t M \alpha_1} \alpha_1.
$$

On pose  $\frac{\alpha_1^t MVM}{\alpha_1^tMa_1} = \lambda_1 \in \mathbb{R}$ .

Alors

$$
VM\alpha_1 = \lambda_1 \alpha_1
$$

 $\alpha_1$  est donc vecteur propre de matrice VM associée à la plus grande valeure propre  $(\lambda_1)$ .

Recherche des axes suivants Une fois que le premier axe a été identifié, on cherche l'axe $\Delta_2,$ orthogonal à  $\Delta_1$ et tel que l'inertie  $I_{\Delta_2}$ soit minimale, ou de façon équivalente telle que  $I_{\Delta_2^{\perp}}$  soit maximale. En notant  $\alpha_2$  le vecteur directeur unitaire de  $\Delta_2$  on doit alors résoudre le système suivant  $[8]$ :

$$
\begin{cases}\n\max_{u_2} tr (VMP_2) \\
\|\alpha_2\|_M^2 = 1 \\
\alpha_2 \perp \alpha_1 \iff \langle \alpha_1, \alpha_2 \rangle = \alpha_2^t \alpha_1 = 0\n\end{cases}
$$

on obtient

$$
VM\alpha_2 = \lambda_2 \alpha_2
$$

 $\alpha_2$  est donc vecteur propre de matrice  $VM$  associée à la deuxième plus grande valeure propre  $(\lambda_2)$ .

On raisonne de même pour trouver les axes suivants, dont les vecteurs directeur

unitaires sont tous des vecteurs propres de la matrice  $VM$ , associés aux valeurs propre ordonnées par ordre décroissant  $(\lambda_1 \geq \lambda_2 \geq ... \geq \lambda_p)$ .

La matrice  $VM$  étant M-symétrique, elle possède bien  $p$  vecteurs propres qui forment une base orthogonale de  $R^P$  ( $\alpha_1 \bot \alpha_2 \bot ... \bot \alpha_p$ ).

Les axes  $\Delta_1,\,\Delta_2,\,...,\,\Delta_p$  sont deux à deux  $M\text{-orthogonaux}\xspace$  appelées axes factoriels, ou axes principaux d'inertie  $(\Delta_1 \perp \Delta_2 \perp ... \perp \Delta_p)$ .

donc

$$
\begin{cases} VM\alpha_j = \lambda_j \alpha_j, & j = \overline{1, P}.\\ \|\alpha_j\|_M^2 = 1. \end{cases}
$$

- 1. Les axes principaux  $\alpha_j$  sont  $V^{-1}\textrm{-orthogonaux}.$
- 2. Les axes principaux  $\alpha_j$  sont M-orthonormé.

#### Facteurs principaux

Le facteur principal noté  $u_j$  associé à l'axe principal  $\alpha_j$  est définit par  $\boxed{11}$ :

$$
u_j = M\alpha_j \in \mathbb{R}^p.
$$

 $u_j$  est un vecteur propre de la matrice  $MV$  associé à la valeurs propre  $\lambda_j$  tel que

$$
\begin{cases} \quad MVu_j = \lambda_j u_j, \\ \quad \|u_j\|_{M^{-1}}^2 = 1. \end{cases}
$$

- 1. Les facteurs principaux  $u_j$  sont V-orthogonaux.
- 2. Les facteurs principaux  $u_j$  sont  $M^{-1}$ -orthonormés.

#### Composantes principales

Les Composantes principales notées  $c_j$  sont "les nouvelles variables" définies par les facteurs principaux :

$$
c_j = X M \alpha_j = X u_j
$$
 pour  $j = \overline{1, p}$ .

Et  $c_j$  est le vecteur renfermant les coordonnées des projection  $M\text{-orthogonales}$  des *n* individus sur l'axe défini par  $\alpha_j$  avec  $\alpha_j$  unitaire :

$$
c_{ij} = \langle e_i, \alpha_j \rangle_M
$$
 tel que  $\|\alpha_j\| = 1$ .

Les composantes principales vérifient :

- 1.  $Var[c_j] = \lambda_j$ .
- 2.  $Cov[c_j, c_{j'}] = 0, j \neq j'.$
- 3.  $X M X^t D c_j = \lambda_j c_j$ . ( $c_j$  est le vecteur proupre de la matrice  $X M X^t D c$  associé à la valeurs propre  $\lambda_j$ ).

### Preuve. 1.

$$
Var[c_j] = c_j^t Dc_j - g_{c_j} g_{c_j^t}
$$
  
=  $u_j^t X^t D X u_j - u_j^t X^t D 1_n 1_n^t D X u_j$   
=  $u_j^t (X^t D X - X^t D 1_n 1_n^t D X) u_j$   
=  $u_j^t (X^t D X - g g^t) u_j$   
=  $u_j^t V u_j$  (d'après (1.2))

On a  $MVu_j = \lambda_j u_j \iff Vu_j = M^{-1}\lambda_j u_j$  donc:

$$
Var[c_j] = \lambda_j u_j^t M^{-1} u_j
$$
  
=  $\lambda_j$  car  $(u_j^t M^{-1} u_j = ||u_j||_{M^{-1}}^2 = 1)$ .

2. Les composantes principales sont non corrélées deux à deux, car les axes associés sont orthogonaux.

3. On a

$$
MVu_j = \lambda_j u_j \iff M X^t D X u_j = \lambda_j u_j.
$$

En multipliant à gauche par  $X$  et on remplaçant  $Xu_j$  par  $c_j$  on trouve :

$$
XMX^tDc_i = \lambda_i c_i
$$

 $\blacksquare$ 

Pour résumer :

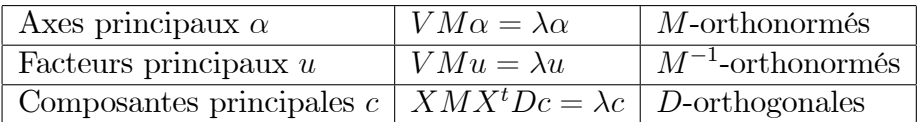

TAB.  $2.1$  – Eléments de l'ACP

<span id="page-32-0"></span>Le choix de la métrique est toujours délicat en générale, or en pratique on va travailler avec un tableau centré réduit $Z$ ce qui implique que  $M=I_p$  et donc la matrice de variance covariance ne sera d'autre que la matrice de corrélation  $R$ . Dans ce cas  $C_j = Z u_j$  sera une combinaison linéaire des variables centrés réduites, et la première Composante principale ayant une variance maximale  $[11]$ .

#### <span id="page-33-0"></span>2.2 Interprétation des résultats

L'interprétation des résultats est une phase délicate et important qui doit se faire.

#### <span id="page-33-1"></span>Contribution des axes à l'inertie totale 2.2.1

Par le théorème de Huygens, on a :

$$
I_g = I_{\Delta_1^{\perp}} + I_{\Delta_2^{\perp}} + \ldots + I_{\Delta_p^{\perp}} = \lambda_1 + \lambda_2 + \ldots + \lambda_p.
$$

L'inertie expliquée par l'axe  $\Delta_j$  est :

$$
I_{\Delta_i^\perp}=\lambda_j
$$

et le pourcentage d'inertie expliquée par cet axe, aussi appelé "contribution relative", est égale à  $\boxed{7}$ :

$$
\frac{\lambda_j}{\lambda_1 + \lambda_2 + \ldots + \lambda_p}.
$$

De la même façon, on peut définir le pourcentage d'inertie expliquée par le sous espace

$$
F_K=\Delta_1\oplus \Delta_2\oplus...\oplus \Delta_k.
$$

par :

$$
\frac{\lambda_1 + \lambda_2 + \dots + \lambda_k}{\lambda_1 + \lambda_2 + \dots + \lambda_p} = \frac{\lambda_1 + \lambda_2 + \dots + \lambda_k}{I_q}
$$

Ce pourcentage nous permet de déterminer le nombre d'axes retenus on calcul. si les dernières valeurs propres sont faibles, les axes associés expliqueront une faible part de l'inertie totale et pourront être négligés. Dans la pratique, on représentera alors le nuage de points dans un sous-espace de dimension  $K < p$ ; où K est choisi tel que l'inertie expliquée par les K premiers axes soit proche de 1; c'est à dire proche de  $100/100$   $8$ .

#### <span id="page-34-0"></span> $2.2.2$ Interprétation des individus

Nous allons dans cette partie présenter une Interprétation des résultats pour les individus:

#### Qualité de représentation des individus

Pour interpréter correctement la proximité entre deux points projetés il faut s'assurer au prèalable que ces points sont bien représentés dans le sous-espace sur lequel on les a projetés. Pour cela, on s'intéresse à l'angle entre le point  $e_i$  et le sous-espace sur lequel on projette, et plus précisément au cosinus carré de cet angle. Ainsi, si ce cosinus carré est proche de 1, cela veut dire que l'individu est bien représenté par sa projection sur le sous-espace. Par suite. Le cosinus au carrée de l'angle  $\theta_{ij}$  entre  $e_i$  et  $\Delta_j$  est donné par  $\boxed{8}$ :

$$
\cos^2\left(\theta_{ij}\right) = \frac{\left\langle e_i, \alpha_j \right\rangle_M^2}{\left\| e_i \right\|^2} = \frac{c_{ij}^2}{\left\| e_i \right\|^2}
$$

avec  $c_{ij}$  est la valeur de la composante principale j pour le  $i^{\text{eme}}$  individu. De même, on peut calculer le cosinus au carrée de l'angle  $\theta_{ijj'}$  entre  $e_i$  est sousespace engendré par les axes  $\Delta_j$  et  $\Delta_{j'}$  par :

$$
\cos^2(\theta_{ijj'}) = \cos^2(\theta_{ij}) + \cos^2(\theta_{ij'})
$$

#### Interprétation des nouveaux axes en fonction des individus

On rappelle que l'inertie expliquée par un axe  $\Delta_j$  est :

$$
I_{\Delta_j^{\perp}} = \sum_{i=1}^n p_i d^2 (e_i, f_{ij}) = \sum_{i=1}^n p_i \langle e_i, \alpha_j \rangle_M^2 = \sum_{i=1}^n p_i c_{ij}^2 = \lambda_j, \ j = \overline{1, k}.
$$

Si  $c_1$  est trés corrélé avec  $X_j$  cela veut dire que les individus ayant une forte coordonnée positive sur le premier axe sont caractérisés par une valeur de  $X_j$ nettement supérieur à la moyenne donc il est très utile de calculer pour chaque axe la contribution apportée par les divers individus  $\boxed{11}$ .

**Contribution absolue** La contribution absolue est définit par  $\boxed{5}$ :

$$
Ca(i,j) = p_i c_{ij}^2.
$$

**Contribution relative** La contribution relative est donnée par  $\boxed{5}$ :

<span id="page-35-1"></span>
$$
Cr(i,j) = \frac{ca(i,j)}{\lambda_j} = \frac{p_i c_{ij}^2}{\lambda_j}, j = \overline{1,k}.
$$
\n(2.2)

#### <span id="page-35-0"></span>2.2.3 Interprétation des variables

Passant maintenant : l'Interprétation des résultats pour les variables.

#### Qualité de représentation du nuage des variables

Pour donner une signification à la composante principale il faut la reliée aux variables initiales  $X_j$ , en calculant le coefficient de corrélation  $r(c, X_j)$  est on

s'intéresse au plus fort coefficiont en valeur absolue  $\boxed{7}$ .

$$
r(c, X_j) = r(c, z_j) = \frac{cov(c, z_j)}{s_c s_{z_j}} = \frac{c^t D z_j}{\sqrt{\lambda}}.
$$

Car $z_j$  sont centrées réduites et  $Var(c) = \lambda \Longrightarrow s_c = \sqrt{\lambda}.$ 

et comme on a $\boldsymbol{c} = \boldsymbol{Z}\boldsymbol{u}$ avec $\boldsymbol{u}$ le facteur principal associé à  $\boldsymbol{c}$ et le vecteur propre de R matrice de corrélation associé à la valeur propre  $\lambda$ 

$$
r(c, z_j) = \sqrt{\lambda} u_j.
$$

Preuve.

 $\blacksquare$ 

$$
r(c, z_j) = \frac{c^t D z_j}{\sqrt{\lambda}} = \frac{1}{\sqrt{\lambda}} u^t z_j^t D z_j
$$
  
= 
$$
\frac{1}{\sqrt{\lambda}} z_j^t D z_j u
$$
  
= 
$$
\frac{1}{\sqrt{\lambda}} Ru
$$
  
= 
$$
\frac{1}{\sqrt{\lambda}} \lambda u
$$
  
= 
$$
\sqrt{\lambda} u
$$

1. Les corrélations d'une variable  $X_j$  avec un couple de composantes principales  $\mathfrak{c}_1$  et  $\mathfrak{c}_2$  sont exprimées sur un cercle appelé cercle des corrélations de rayon 1. 2. Si

$$
r^{2}(c_{1}, X_{j}) + r^{2}(c_{2}, X_{j}) \simeq 1
$$

alors

$$
\sum_{k=3}^{p} r^2(c_k, X_j) \simeq 0,
$$

par conséquent  $r(c_k, X_j)$ ,  $k = 3, ..., p$  sont aussi prochent de zéro. Ce ci explique que la variable  $X_j$  a une forte corrélation avec les premieres composantes principales et non correlée avec le reste des composantes.

La quantité  $r(c_k, X_j)$  donne la qualité de représentation de la variable j sur l'axe  $\Delta_k$ . Plus elle est proche de 1 en valeur absolue, plus la variable est bien représentée par l'axe k. Le signe de la corrélation permet de savoir si la variable contribue positivement ou négativement à la définition de l'axe k.

Plus une variable est proche du cercle de corrélation, mieux elle est représentée par le plan considéré.

#### Contribution d'une variable

La contribution de la variable  $X_j$  à la composante principale  $c_k$  est donne par la formule suivante  $\boxed{11}$ :

$$
Cv = \frac{r^2(c_k, X_j)}{\sum_{j=1}^p (c_k, X_j)} = \frac{r^2(c_k, X_j)}{\lambda_k},
$$

on peut aussi définir la contribution comme suit :

$$
Cv = u_{ik}^2
$$

### <span id="page-38-0"></span>2.3 En pratique

Dans la pratique, on retient un nombre  $k < p$  d'axes principaux, sur lesquels on va projeter notre nuage de points. On doit alors proposer une interprétation des nouveaux axes obtenus, ou de façon équivalente des composantes principales. Cela peut Ítre fait en utilisant la contribution des individus et des variables dans la dÈfinition des axes. Plus précisément, on réalisera les étapes successives suivantes : $[8]$ 

- 1. centrage de la matrice de données.
- 2. réduction de la matrice de données si nécessaire.
- 3. calcul des valeurs propres de  $V$ , et choix du nombre d'axes à retenir en fonction du pourcentage d'inertie que l'on souhaite conserver.
- 4. interprétation des nouvelles variables, à l'aide des cercles de corrélations ( attention, les variables doivent être proches du bord du cercle pour être bien représentées dans le plan factoriel considéré).
- 5. complément pour l'interprétation des nouveaux axes à l'aide des individus et de leurs contributions à la fabrication des axes.

# <span id="page-39-0"></span>Chapitre 3

# Application sous R

Ce chapitre traite la mise en oeuvre dans l'environnement R, ce logicial utilisé pour le traitement de données, nous sera utile pour montrer comment effectuer une ACP sur des données réelles à l'aide de ce logiciel.

### <span id="page-39-1"></span>3.1 Les packages

Pour effectuer l'analyse, on utilise plusieurs packages de ce logiciel  $R$ :

- Le package FactoMineR (analyse de données exploratoire multivariée et fouille de données).

-Le package ade4 (analyse de data écologique : méthodes exploratoires et euclidiennes en sciences de l'environnement).

### <span id="page-39-2"></span>3.1.1 Les fonctions

Dans cette partie, on décrit la plupart des fonctions utilisées dans l'application ACP :

- PCA() : Package FactoMineR.
- dudi.pca() :Package ade4.
- cov,cor,scale,plot,abline,symbols,....

### <span id="page-40-0"></span>3.1.2 Installation des packages

La première étape consiste à installer et charger ces packages comme suit :

- install.packages("FactoMineR") et library("FactoMineR").

- install.packages("ade4") et library("ade4").

### <span id="page-40-1"></span>3.2 Exemple sur le Tableau des données

Le tableau ci-dessous représente les taux de différents délits (qui sont au nombre de six) commis pour 100000 habitants dans 20 Etats des Etats-unis. Ces données peuvent être mises dans un tableau individu-variable (le nombre des variables  $p$ ) est égal à 6 et le nombre des individus n est égale à 20)  $[9]$ .

### <span id="page-40-2"></span>3.2.1 Tableau des données

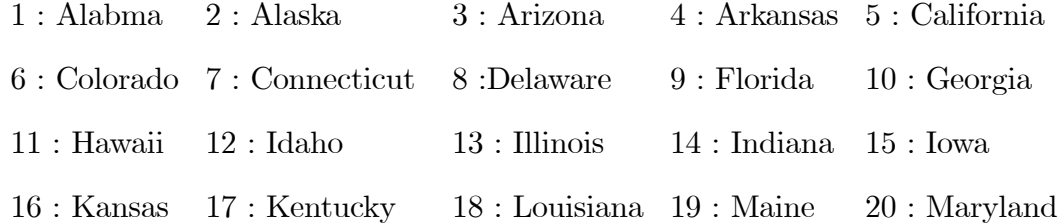

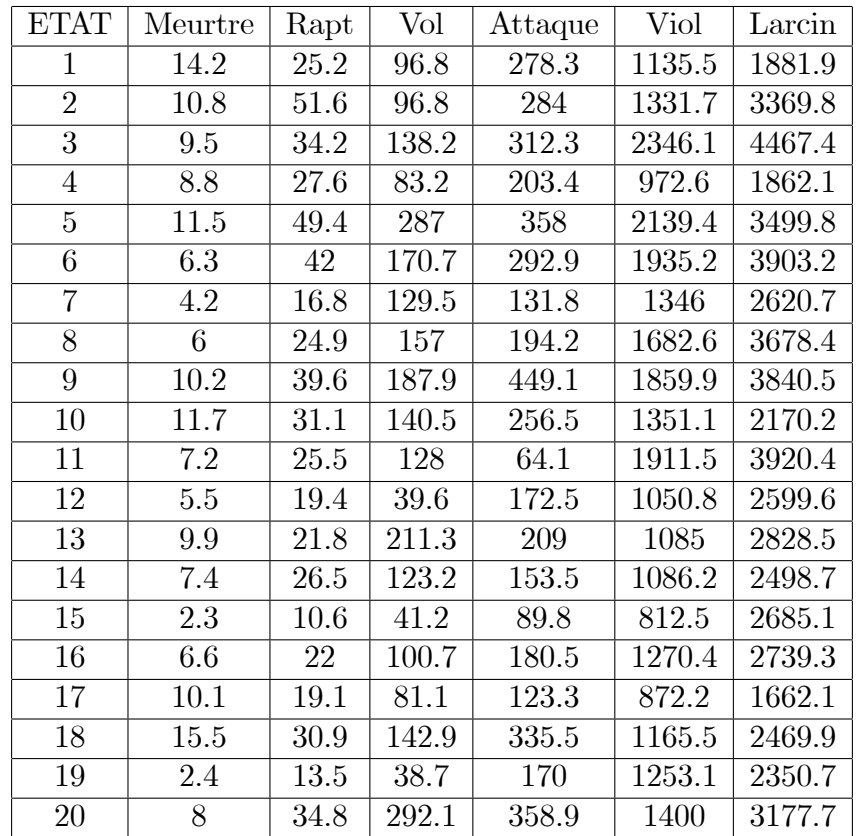

<span id="page-41-0"></span>TAB.  $3.1$  – Les taux de différent délits dans 20 etats des Etats-unis

### Programmation :

On fait entrer les données de la façon suivante :  $\,$ 

 $>$  Meurtre  $<<$  (14.2,10.8,9.5,8.8,11.5,6.3,4.2,6,10.2,11.7,7.2,5.5,9.9,7.4,2.3,6.6,

10.1,15.5,2.4,8)

> Rapt <-c(25.2,51.6,34.2,27.6,49.4,42,16.8,24.9,39.6,31.1,25.5,19.4,21.8,26.5,

10.6,22,19.1,30.9,13.5,34.8)

 $>$  Vol  $<<$  (96.8, 96.8, 138.2, 83.2, 287, 170.7, 129.5, 157, 187.9, 140.5, 128, 39.6, 211.3,

123.2,41.2,100.7,81.1,142.9,38.7,292.1)

> Attaque <-c(278.3,284,312.3,203.4,358,292.9,131.8,194.2,449.1,256.5,64.1,172.5,

209,153.5,89.8,180.5,123.3,335.5,170,358.9)

 $>$  Voil  $<<$  (1135.5,1331.7,2346.1,972.6,2139.4,1935.2,1346,1682.6,1859.9,1351.1,

1911.5,1050.8,1085,1086.2,812.5,1270.4,872.2,1165.5,1253.1,1400)

> Larcin <-c(1881.9,3369.8,4467.4,1862.1,3499.8,3903.2,2620.7,3678.4,3840.5,2170.2, 3920.4,2599.6,2828.5,2498.7,2685.1,2739.3,1662.1,2469.9,2350.7,3177.7)

> X <-data.frame (Meurtre, Rapt, Vol, Attaque, Voil, Larcin)

Centre de gravité Centre de gravité est obtenue par les commandes suivantes :  $> g = colMeans(X)$  # Centre de gravité g.  $> round(g, 3)$ 

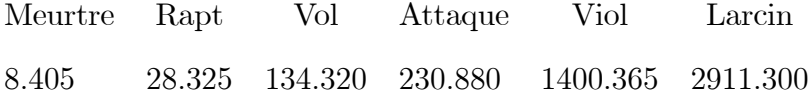

Tableau centré réduit Est obtenue par les commandes suivantes :  $> Z = scale(X)$  # Tableau standard Z.

 $> round(Z, 3)$ 

$$
Z = \begin{bmatrix} 1.647 & -0.282 & -0.530 & 0.469 & -0.610 & -1.311 \\ 0.681 & 2.098 & -0.530 & 0.525 & -0.158 & 0.584 \\ 0.311 & 0.530 & 0.055 & 0.804 & 2.179 & 1.981 \\ 0.112 & -0.065 & -0.722 & -0.272 & -0.985 & -1.336 \\ \vdots & \vdots & \vdots & \vdots & \vdots & \vdots \end{bmatrix}
$$

Matrice de covariance On peut construire la matrice de covariance V en utilisant les commandes suivantes :

 $> V = cov(X)$  # Matrice de covariance V.  $> round(V, 3)$ 

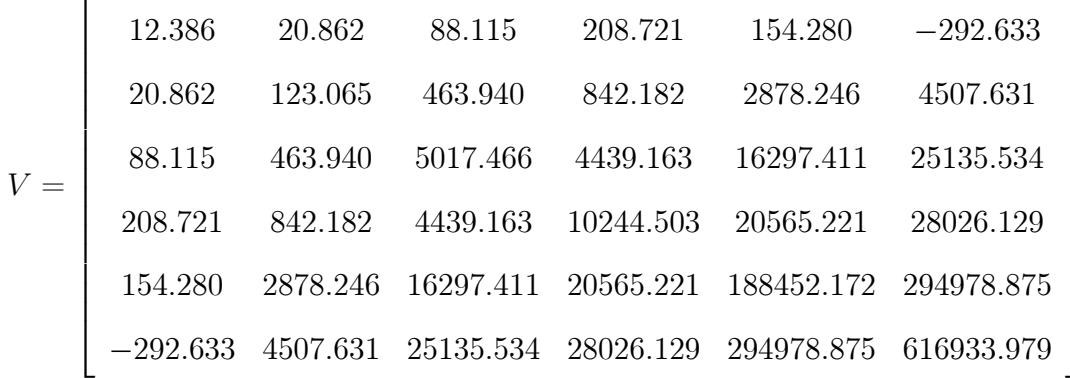

Matrice de corrélation Est obtenue par les commandes suivantes :

 $> R = cor(X)$  # Matrice de corrélation R.

 $> round(V, 3)$ 

| \n $R =$ \n | \n $\begin{bmatrix}\n 1.000 & 0.534 & 0.353 & 0.586 & 0.101 & -0.106 \\  0.534 & 1.000 & 0.590 & 0.750 & 0.598 & 0.517 \\  0.353 & 0.590 & 1.000 & 0.619 & 0.530 & 0.452 \\  0.586 & 0.750 & 0.619 & 1.000 & 0.468 & 0.353 \\  0.101 & 0.598 & 0.530 & 0.468 & 1.000 & 0.865 \\  -0.106 & 0.517 & 0.452 & 0.353 & 0.865 & 1.000\n \end{bmatrix}$ \n |
|-------------|----------------------------------------------------------------------------------------------------|
|-------------|----------------------------------------------------------------------------------------------------|

#### <span id="page-43-0"></span>3.3 Interprétation des résultats

On va appliquer l'ACP sur les données précédentes pour les représenter graphiquement dans un sous-espace de dimension 2 ou 3.

#### <span id="page-43-1"></span> $3.3.1$ Valeurs propres et inerties

Les valeurs propres et le pourcentage d'inertie expliqué (contribution relative), nous donnent une idée sur la quantité d'information retenue par chaque axe, et s'obtiennent par les commandes suivantes :

 $> library(FactoMineR)$  $> ACP = PCA(X)$  # Utilisation de l'ACP.  $> vp = ACP\$ eig # Valeurs propres  $\lambda$ .  $> round(vp, 3)$ 

| Valeurs propres                                              | 3.486 | 1.422                  | $0.473$ | $0.294 \pm 0.219$           |                                    | 0.106 |
|--------------------------------------------------------------|-------|------------------------|---------|-----------------------------|------------------------------------|-------|
| pourcentages d'inertie $(\%)$   58.099   $2\overline{3.698}$ |       |                        | 7.880   | $\perp$ 4.906 $\perp$ 3.644 |                                    | 1.774 |
| pourcentages cumulés $(\%)$   58.099                         |       | $^{\circ}$ 81.79 $\pm$ |         |                             | 89.676   94.582   98.226   100.000 |       |

TAB.  $3.2$  – Valeurs propres et inerties

<span id="page-44-1"></span>Histogramme :En utilisant les commandes suivantes pour trace histogramme des Valeurs propres (figures  $(3.1)$  $(3.1)$ ) :

 $\Rightarrow barplot(vp[, 2], ylab = "%diniertie", names.argv = (round(vp[, 2], 3)), col = 3)$ 

# Histogramme des vps

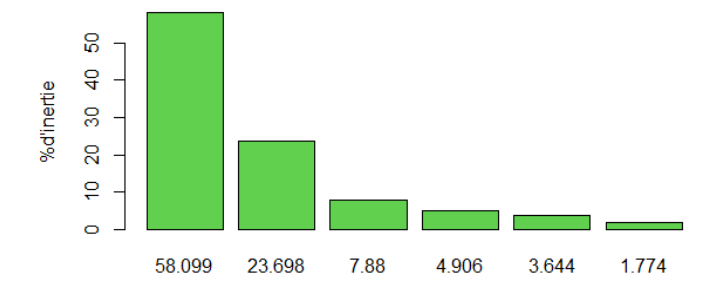

<span id="page-44-0"></span>FIG.  $3.1$  – pourcentage des valeurs propres

#### Commentaire :

D'aprés la table  $(3.3)$  $(3.3)$  et l'histogramme  $(1.3)$  $(1.3)$  on remarque que le 1<sup>ér</sup> axe représente environ 58.099% de valeur propre $\lambda_1,$  le  $2^{\rm \acute{e}me}$ axe représente environ 23.698% de valeur propre  $\lambda_2$ ...ect.

pour cela, on ne prend que les deux premiers axes principaux, parce qu'ils traduisent a eux seuls 81.797% de l' information disponible. Donc l'analyse est de bonne qualité sur les deux premier dimensions (plan).

### <span id="page-45-0"></span>3.3.2 Représentation des individus et variables dans les nouveaux axes

#### Analyse du nuage des individus

Le tableau (3.3) fournit les coordonnées (composantes principales), les contributions et qualité de représentation (cosinus carré) des individus qui sont calculées à l'aide des commandes suivantes :

- $\triangleright$  coordl = ACP\\$ind\\$coord  $#$  Coordonnées.
- $\angle cos2l = ACP\$ ind\\$cos2  $\#$  Cosinus Carré.
- $\triangleright$  contribl = ACP\\$ind\\$contrib # Contribution.
- $> cl1 = coordl, 1$  #  $1<sup>ér</sup>$  composant principale.
- $>$   $cl2 = coordl[, 2]$  #  $2<sup>éme</sup>$  composant principale.
- $> round(cl1, 3)$
- $> round(cl2, 3)$
- $> round(contribl, 1, 3)$
- $> round(contribl, 2, 3)$
- $> round(cos 2l[, 1], 3)$
- $> round(cos 2l[, 2], 3)$

On peut construire le graphe  $(3.2)$  des individus dans  $\mathbb{R}^2$  pour utilise les commandes:

- $> round(range(cl1), 3) \# Borne du 1<sup>ére</sup> axe.$
- 3:170 3:714
- $> round(range(cl2), 3) \# Borne du 2<sup>iéme</sup> axe.$
- $-1.981$  2.233
- $#$  Tracer le graphe des états selonx les 2 axes.
- $\Rightarrow plot(cl1, cl2, ylab = "axe2 = 23.698\%; xlab = "axe1 = 58.099\%; xlim =$
- $c(-4, 4),$  ylim =  $c(-2.5, 2.5),$  main = "Projection des individus sur leplan(ACP)", col =
- 5)
- $> \text{abline}(h = 0, v = 0, \text{col} = 1)$
- $> text(cl1, cl2, row. names (coord), col = "red", cex = 1)$
- $> \text{abline}(h = -4 : 4, v = -4 : 4, lty = 3, \text{col} = 4)$

|                | Coordonnées |                | Contribution   |                | $\cos 2$       |                |  |
|----------------|-------------|----------------|----------------|----------------|----------------|----------------|--|
|                | $c_1$       | c <sub>2</sub> | C <sub>1</sub> | c <sub>2</sub> | c <sub>1</sub> | c <sub>2</sub> |  |
| 1              | $-0.474$    | 2.173          | 0.323          | 16.604         | 0.040          | 0.834          |  |
| $\overline{2}$ | 1.374       | 0.610          | 2.710          | 1.306          | 0.310          | 0.061          |  |
| 3              | 2.461       | $-1.525$       | 8.688          | 8.175          | 0.593          | 0.228          |  |
| 4              | $-1.388$    | 1.127          | 2.764          | 4.465          | 0.544          | 0.358          |  |
| 5              | 3.714       | 0.174          | 19.781         | 0.107          | 0.931          | $0.002\,$      |  |
| 6              | 1.969       | $-1.260$       | 5.559          | 5.586          | 0.654          | 0.268          |  |
| 7              | $-1.510$    | $-0.969$       | 3.269          | 3.300          | 0.598          | 0.246          |  |
| 8              | 0.299       | $-1.419$       | 0.128          | 7.082          | 0.039          | 0.881          |  |
| 9              | 2.872       | 0.033          | 11.831         | 0.004          | 0.867          | 0.000          |  |
| 10             | 0.118       | 1.320          | 0.020          | 6.130          | 0.007          | 0.865          |  |
| 11             | 0.005       | $-1.981$       | 0.000          | 13.801         | 0.000          | 0.627          |  |
| 12             | $-1.970$    | $-0.328$       | 5.564          | 0.377          | 0.866          | 0.024          |  |
| 13             | $-0.159$    | 0.555          | 0.036          | 1.082          | 0.010          | 0.127          |  |
| 14             | $-1.098$    | 0.158          | 1.730          | 0.088          | 0.755          | 0.016          |  |
| 15             | $-3.170$    | $-1.113$       | 14.410         | 4.355          | 0.856          | 0.106          |  |
| 16             | $-1.068$    | $-0.339$       | 1.637          | 0.403          | 0.904          | 0.091          |  |
| 17             | $-2.234$    | 1.274          | 7.160          | 5.705          | 0.716          | 0.233          |  |
| 18             | 0.737       | 2.233          | 0.780          | 17.533         | 0.089          | 0.815          |  |
| 19             | $-2.405$    | $-1.013$       | 8.293          | 3.606          | 0.732          | 0.130          |  |
| 20             | 1.925       | 0.289          | 5.317          | 0.293          | 0.501          | 0.011          |  |

TAB. 3.3 – Coordonnées, Contribution et qualité de représentation des individus

### Commentaire :

Contribution des individu D'après l'équation  $(2.2)$ 

<span id="page-47-0"></span>
$$
Cr(i,j) = \frac{p_i c_{ij}^2}{\lambda_j} = Continution_j(e_i).
$$

On retient pour l'interprétation des individus dont la Contribution est supérieure à la Contribution moyenne $(1/n)$ , donc  $|c_{ij}| > \sqrt{\lambda_j}$ .

### L'axe 1

On a  $\sqrt{\lambda_1} = \sqrt{3.486} = 1.867$ , on prend seulement les coordonnées des individus de la 1<sup>ére</sup> composante supérieurs ou égales à  $\sqrt{\lambda_1}$ , puis on regroupe d'après ces signes.

Le tableau suivant contient neuf etats devisés en 2 groupes qui sont bien représentés sur le premièr axe

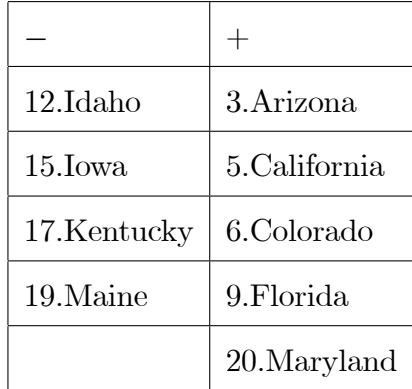

#### L'axe 2

De la même manière on compare les coordonnées des individus par la 2<sup>ième</sup> composant a  $\sqrt{\lambda_2} = \sqrt{1.422} = 1.192$ , puis on regroupe d'après ces signes.

Le tableau suivant contient huit état devisées sur 2 groupes qui sont bien représentées sur deuxième axe.

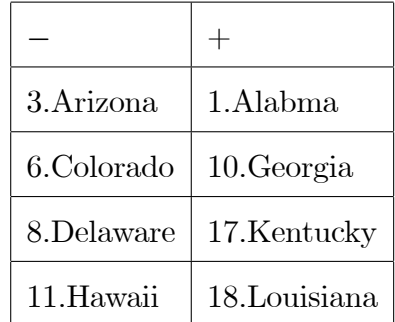

 $-$ si ce cosinus carré est proche de 1, cela veut dire que l'individu est bien représenté

par sa projection sur le sous-espace.

cosinus carré (qualité) On remarque que "Kansas" est bien représenté sur le plan avec une qualité de représentation égale à :

$$
cos2_{(1,2)} (Kansas) = 0.904 + 0.91 = 0.995.
$$

par contre "Illinois" est très mal représenté :

$$
cos2_{(1,2)}(Illinois) = 0.010 + 0.127 = 0.137
$$

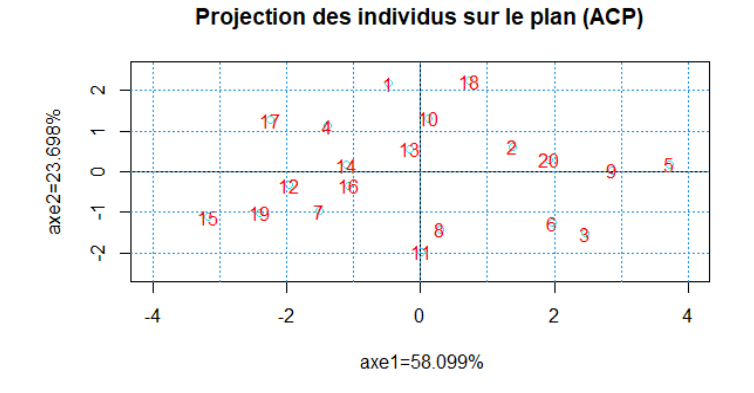

<span id="page-49-0"></span>FIG.  $3.2$  – Représentation de nuage des individus

#### Analyse du nuage des variables

Les représentations du nuage des variables permettent de visualiser rapidement les corrélations entre les variables. On peut construire le graphe  $(3.3)$  $(3.3)$  des variables et le tableau (3:[4\)](#page-50-0) des composantes principales, les contribution et cosinus carrÈ des variables par les commandes suivantes :

 $>cos2=ACP\$var\$cos2$  $#$  Cosinus Carré.

 $\triangleright$  contrib = ACP\$var\$contrib # Contribution.

- $# 1<sup>ére</sup>$  composant principale.  $> c1 = coord[, 1]$
- $# 2^{i\acute{e}me}$  composant principale.  $> c2 = coord$ , 2

 $> round(c1, 3)$ 

 $> round(c2, 3)$ 

 $> round(contrib[, 1], 3)$ 

 $> round(contrib[, 2], 3)$ 

 $> round(cos2[, 1], 3)$ 

 $> round(cos 2[, 2], 3)$ 

 $> round(cor[, 1], 3)$ 

 $> round(cor[, 2], 3)$ 

|         | Coordonnées    |          | Contribution   |        | $\cos 2$ |       |
|---------|----------------|----------|----------------|--------|----------|-------|
|         | c <sub>1</sub> | $c_2$    | c <sub>1</sub> | $c_2$  | $c_1$    | $c_2$ |
| Meurtre | 0.501          | 0.774    | 7.202          | 42.104 | 0.251    | 0.599 |
| Rapt    | 0.885          | 0.161    | 22.475         | 1.820  | 0.783    | 0.026 |
| Vol     | 0.788          | 0.054    | 17.796         | 0.203  | 0.620    | 0.003 |
| Attaque | 0.832          | 0.343    | 19.865         | 8.292  | 0.692    | 0.118 |
| Viol    | 0.802          | $-0.491$ | 18.474         | 16.971 | 0.644    | 0.241 |
| Larcin  | 0.703          | $-0.660$ | 14.188         | 30.609 | 0.495    | 0.435 |

<span id="page-50-0"></span>TAB. 3.4 – Coordonnées, Contribution et qualité de représentation des variables

graphe:

 $> round(range(c1), 3) \# Borne du 1<sup>ére</sup> axe.$ 

0:501 0:885

 $> round(range(c2), 3) \# Borne du 2<sup>iéme</sup> axe.$ 

 $-0.660$  0.774

# Tracer le graphe de cercle des correlations.

 $> plot(c1, c2, ylab = "comp1 : 58.099\%", xlab = "comp2 : 23.698\%", main =$ 

"Projection des variables sur le plan",  $xlim = c(-1,1)$ ,  $ylim = c(-1,1)$ ,  $col=1$ )

$$
> \text{abline}(h = 0, v = 0, lty = 3, col = 1)
$$

$$
> \text{text}(c1, c2, row. names (coord), col = "red")
$$

 $>$  symbols(0, 0, circles = 1, ylab = "comp1 = 58.099%", xlab = "comp2 =  $23.698\%$ ", inches = F, add = T)

 $>$  for (i in 1 :6) {

 $> \arrows \arrows (0,0,\text{cl}[i],c2[i],\text{angle} = 50,\text{length} = 0.05,\text{col} = \text{"blue"})$ 

}

 $>$  abline(h = -0.5 :0.5, v = -0.5 :0.5, lty = 3, col = 4)  $>$  abline(h = 0, v = 0, lty = 3, col = "red")

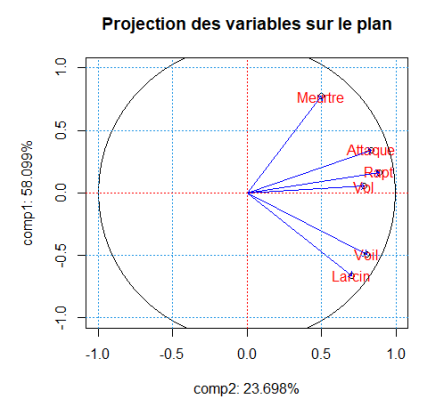

<span id="page-51-0"></span>FIG.  $3.3$  – Représentation de nuage des variables

**Commentaire :** D'après la table  $(3.4)$  $(3.4)$  et la cercle des corrélations de la figure $(3.3)$  $(3.3)$ , on observe que :

L'axe 1 Les variables sont corrélées positivement et assez fortement entre elles, et toutes les coordonnées sur le  $1<sup>ér</sup>$  axe proche de 1. Donc les variables sont bien représentons sur cet axe

**L'axe 2** Les valeur de corrélation entre les variables et le  $2^{eme}$  axe sont faibles surtout "Vol", "Rapt" et "Attaque".

# **Conclusion**

<span id="page-53-0"></span>En conclusion, dans ce mémoire nous avons étudiés l'Analyse en Composantes principales  $(ACP)$ , qui est une méthode de base en statistique multidimensionnelle. L'objectif de cette méthode est de représenter graphiquement les relation entre individus par l'évaluation de leur ressemblance, ainsi que les relations entre variables par l'évaluation de leurs liaisons, en recharchant des espaces de plus faibles qui ajustent au mieux le nuage de points, c'est-à-dire qui respectent le plus possible la configuration initiale.

Nous avons également mené une étude et une interprétation des résultats obtenus par l' ACP sur des données réelles et ce ci en utilisant les différents packages du logiciel R.

ACP certainement aujourd'hui l'une des méthodes les plus employées, vu son importance et son utilisation dans beacuoup de domaines, telsque l'économie, la physique, ingénierie,...etc. Il existe également d'autres méthodes appelées méthodes d'analyse factorielle des correspondances  $(AFC)$  et l'analyse des correspondances multiples  $(ACM)$ , qui se rapporte a ce domaine.

# Bibliographie

- <span id="page-54-9"></span>[1] Antoniadis, A., & Yacrt, B. (5 janvier 2015). Démarrer en R. Université Joseph Fourier, Grenoble.
- <span id="page-54-6"></span>[2] Bounkhala, A. (2017). MÈthodes ACP et AFC en statistiques et leurs applications.Tlemcen.
- <span id="page-54-1"></span>[3] Duby, C., & Robin, S. (2006). Analyse en composantes principales. Institut National Agronomique, Paris-Grignon, 80.
- <span id="page-54-0"></span>[4] Fenelon, J. P. (1981). Qu'est-ce que l'analyse des données. Lefonen, Paris,  $3(11).$
- <span id="page-54-7"></span><span id="page-54-3"></span>[5] Gonzalez, P. L. Líanalyse en composantes principales (ACP). Tir de.
- [6] Martin, A. (2004). L'analyse de données. polycopie de cours ENSIETA-Réf :1463.
- <span id="page-54-5"></span>[7] Merad, M. (22 Octobre 2015) MÈthodes ACP et AFC en statistiques et leurs applications. UABB. Tlemcen.
- <span id="page-54-4"></span>[8] Necir, A.,(2021) Analyse en Composantes Principales, cours de master 1.UMK.Biskra.
- <span id="page-54-8"></span>[9] Reboul, L. Maître de conférences en statistique à Aix-Marseille Université. http ://iml.univ-mrs.fr~reboul/enseignement.html.
- <span id="page-54-2"></span>[10] Saporta, G., & Niang, N. (2003). Analyse en composantes principales.

<span id="page-55-0"></span>[11] Saporta, G. (2006). Probabilités, analyse des données et statistique. Editions technip.

# **Annexe A : Logiciel R**

<span id="page-56-0"></span>Aujourd'hui beaucoup des logiciels peuvent être utilisés à des fins statistiques : Execel, SAS, SPSS et R figurant parmi les plus utilisés. Les possibilités de manipulation de données sous R sont en général largement supérieurs à celles des autres logiciels usuels d'analyse statistique

C'est un logiciel libre et modulaires de nombeux packagrs complémentaires offrent une grande variété de procédures mathématiques ou statistiques, incluant des méthodes de représentation graphiques complexes, le traitement des séries chronologiques, l'analyse des données,... etc. R est de plus utilisé dans tous les secteurs scientifiques, y compris dans le domaine des analyses d'enquêtes et plus généralement, des sciences sociales  $\boxed{1}$ .

Il a été initialement crée, en 1996 par Robert Genteleman et ROss Ihaka. DEPUIS 1997, R est développé par une équipe "R Core Team".

Enfin, est disponible en téléchargement gratuit pour les principaux système d'exploitation à l'adresse : https : //WWW.r-project.org/ $\boxed{1}$ .

# Annexe B : Abréviations et **Notations**

<span id="page-57-0"></span>Les différentes abréviations et notations utilisées tout au long de ce mémoire sont expliquées ci-dessous :

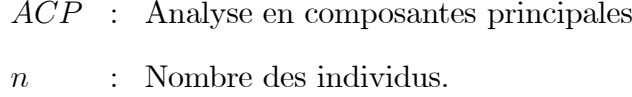

- : Nombre des variables.  $\overline{p}$
- $\overline{X}$ Tableau des données.  $\ddot{\Sigma}$
- : Valeur de l'individu  $i$  par la variable  $j$ .  $x_{ij}$
- $i^{\acute{e}me}$ individu.  $e_i$  $\ddot{\Sigma}$
- :  $j^{eme}$  variable.  $X_i$
- $\mathbb{R}^p$ : Espace des nombres réels de dimension  $p$ .
- $\mathbb{R}^n$ Espace des nombres réels de dimension  $n$ .  $\ddot{\ddot{\cdot}}$
- Matrice de poids.  $\boldsymbol{D}$  $\ddot{\Sigma}$
- : poids.  $p_i$
- Matrice d'identité de taille  $n$ .  $I_n$  $\ddot{\Sigma}$
- : Vecteur unitaire d'identité de taille  $n$ .  $1_n$

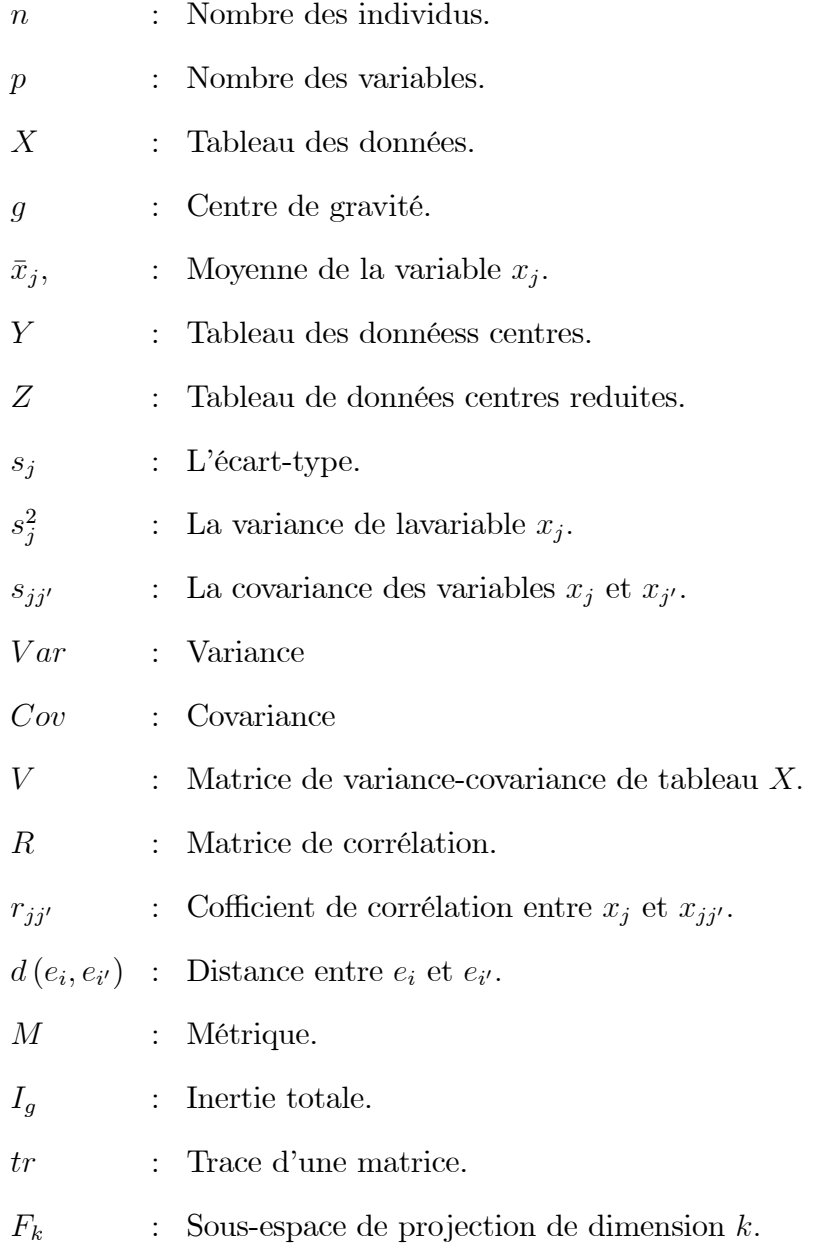

- $\Delta$ : Sous-espace vectorieil.
- $f_i$ Projection de l'individu  $e_i$ .  $\ddot{\ddot{\cdot}}$
- $\overline{P}$ Operateur de projection.  $\ddot{\cdot}$
- $X_{proj}$  $\ddot{\ddot{\phantom{}}\phantom{}}$ Tableau de donnée de nuage projeté.
- Centre de gravité projeté.  $\ddot{\cdot}$  $g_{proj}$
- $V_{proj}$  $\ddot{\cdot}$ Matrice de variance-covariance de nuage projeté.
- $\ddot{\cdot}$ Axe principal.  $\alpha$
- Facteur principal.  $\ddot{\ddot{\cdot}}$  $\overline{u}$
- Composant principal.  $\ddot{\cdot}$  $\boldsymbol{c}$
- $\lambda$ Valeur propre.  $\ddot{\cdot}$
- : L'angle entre  $e_i$  et  $\Delta_j$ .  $\theta_{ij}$
- $Ca$ Contribution absolue.  $\ddot{\cdot}$
- $Cr$ Contribution relative.  $\ddot{\ddot{}}$  .
- $\mathbb{C}v$ Contribution d'une variable.  $\ddot{\cdot}$
- $r(\cdot, \cdot)$ : Cofficient de corrélation.

### **الملخص**

يعد تحليل المكونات الرئيسية أحد أكثر الطرق استخداما لتلخيص الشكل اإلحصائي والبياني ألقصى قدر من المعلومات الواردة في جدول واسع من البيانات الكمية، كما يسمح لنا برؤية االرتباطات بين المتغيرات وأوجه التشابه بين الأفراد. نقدم في هذه المذكرة لمحة عامة عن تحليل المكونات الرئيسية، والذي يمكن إجرائه باستخدام البرنامج اإلحصائيR ، ونقدم أيضا مثال تطبيقي على بيانات حقيقية.

### **Résumé**

L'Analyse en Composantes Principales (ACP) est l'une des méthodes les plus utilisées pour résumer statistiquement et graphiquement le maximum d'informations contenues dans un large tableau de données quantitatives, il permet également de voir les corrélations existantes entre les variables et les ressemblances entre les individus. Dans ce mémoire, nous donnons un aperçu de l'ACP, qui peut être effectuée à l'aide du logiciel statistique R, nous présentons également un exemple application avec des données réelles.

### **Abstract**

Principal Components Analysis (PCA) is one of the most widely used method for statistically and graphically summarizing the maximum amount of information contained in a broad table of quantitative data, it also allows to see correlations between variables and similarities between individuals. In this memory, we give a general overview of (PCA), which can be performing using the statistical software R; we also present an example application with real data.